### **FORMULARIO 65 B8 C | D'! H97<**

 $\Omega$  clic sul punto interrogativo per aprire la finestra "Istruzioni per la corretta compilazione"

### **1. Titolo del progetto**

### **2. Aree di intervento**

**(•)** a) T a  $|$ a<sub>j</sub> l as  $\angle$  has  $\angle$  at  $\angle$  at  $\angle$  and  $\angle$  and  $\angle$  and  $\angle$  and  $\angle$  and  $\angle$  and  $\angle$  and  $\angle$  and  $\angle$  and  $\angle$  and  $\angle$  and  $\angle$  and  $\angle$  and  $\angle$  and  $\angle$  and  $\angle$  and  $\angle$  and  $\angle$  and  $\angle$  and ANNIN WORTH: @ a ^ | EA **b) Ul[{`[ç^¦^4ee4j^¦{aa}^}:adadal{&^||^Aj^¦•[}^Aae-^cc^Asae4jaqaecãedasãQE;@ã|^¦È** 

### **3. 5 a V]hc gc VJU Y#B ]glf Yhc GUb]HJf ]c**

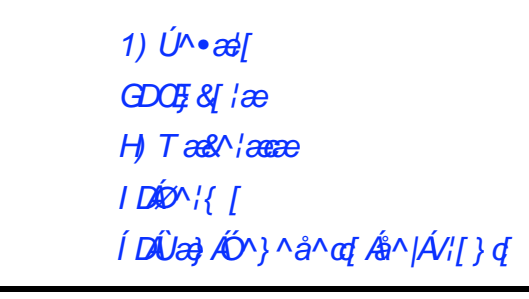

#### **soggetti**

?

# **4. Organizzazioni di volontariato proponenti Organizzazione di volontariato capofila**

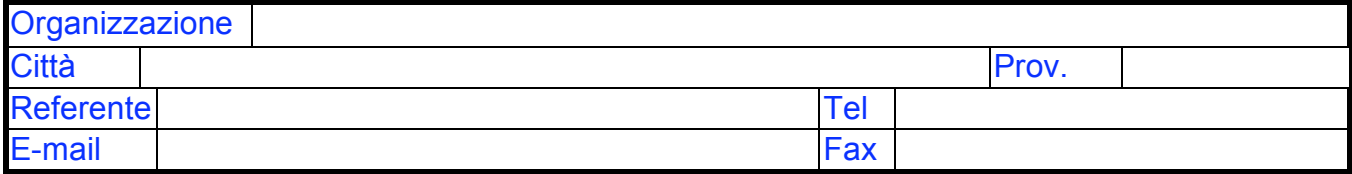

### **Organizzazioni di volontariato partner**

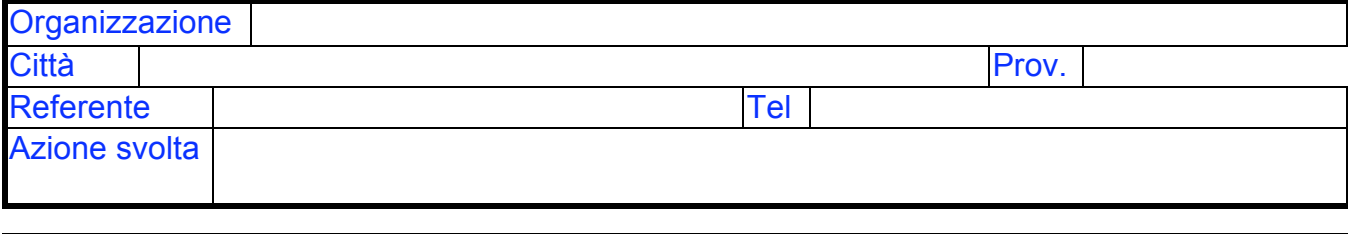

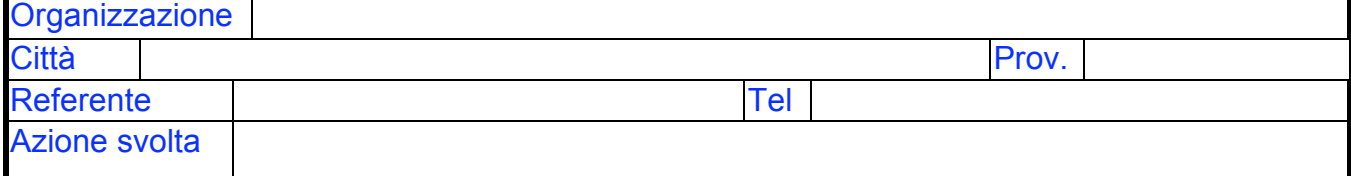

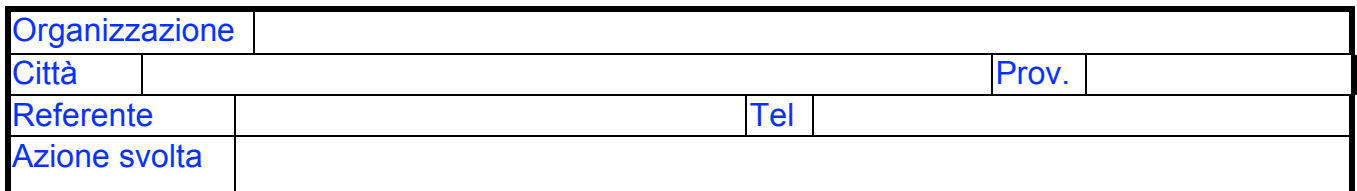

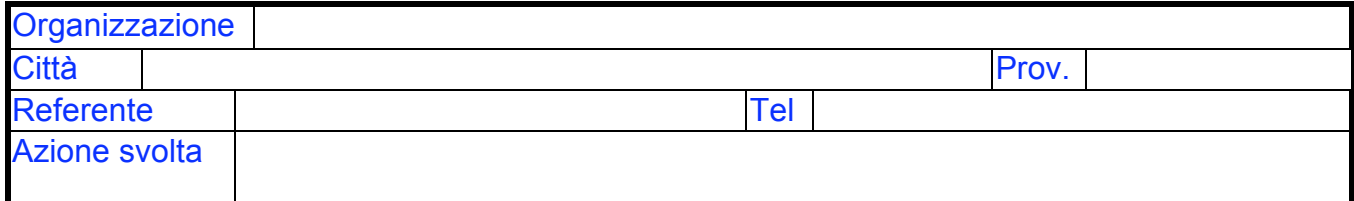

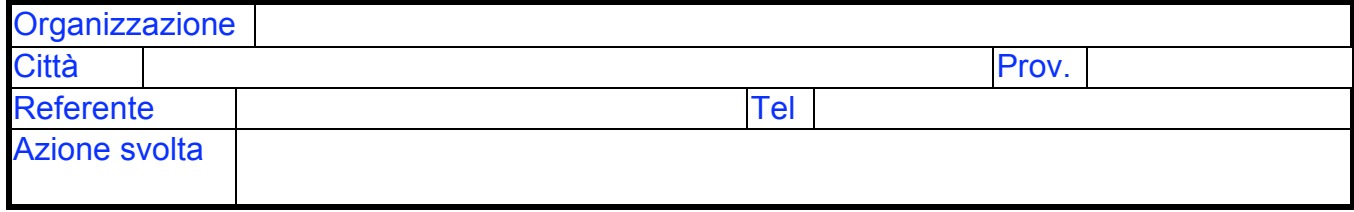

### **5. Reti di collegamento**

*1) Altre organizzazioni del terzo settore (Cooperative sociali, Associazioni di promozione sociale, Caritas, Fondazioni non bancarie, Azione Cattolica, Agesci, Masci)* 

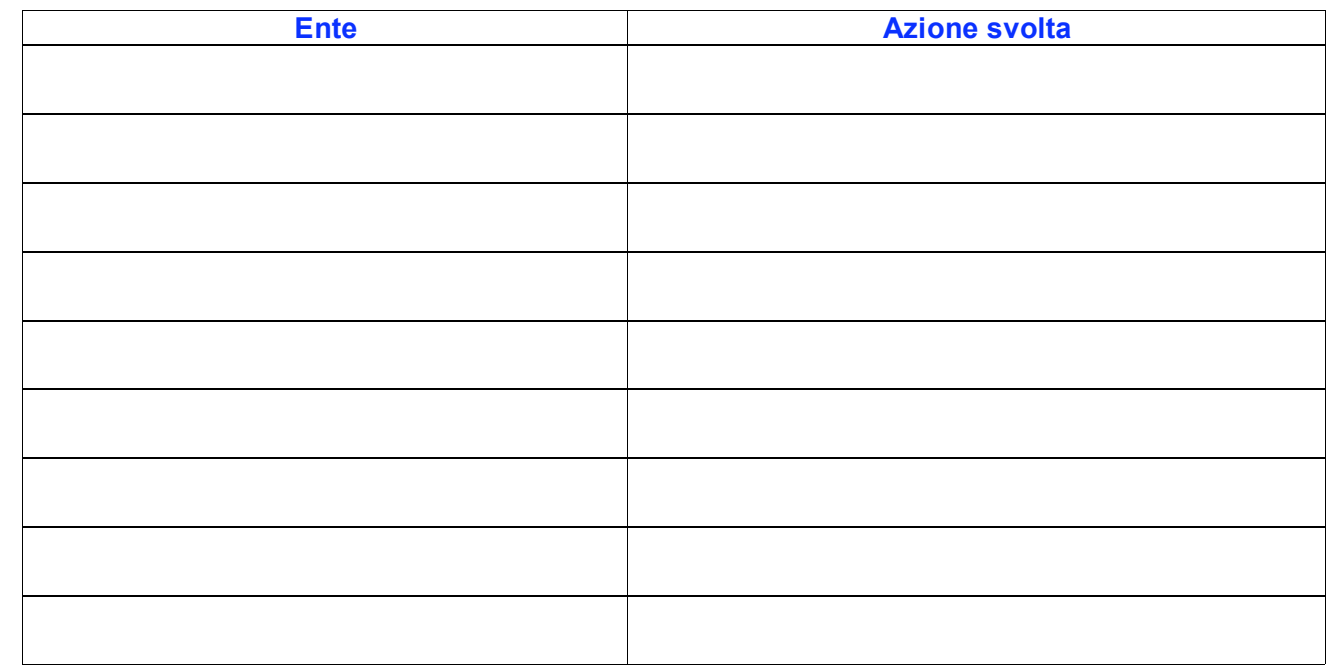

*2) Amministrazioni pubbliche locali (Regione, Provincia, Comune, Zone sanitarie e sue articolazioni, Comunità Montane, Ambito territoriale sociale).* 

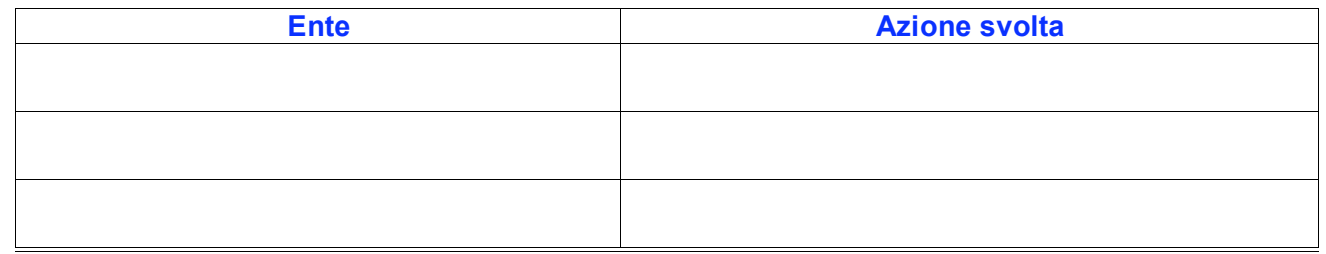

*HDKO trutti gli altri enti ed organizzazioni non comprese nelle tipologie sopra individuate* 

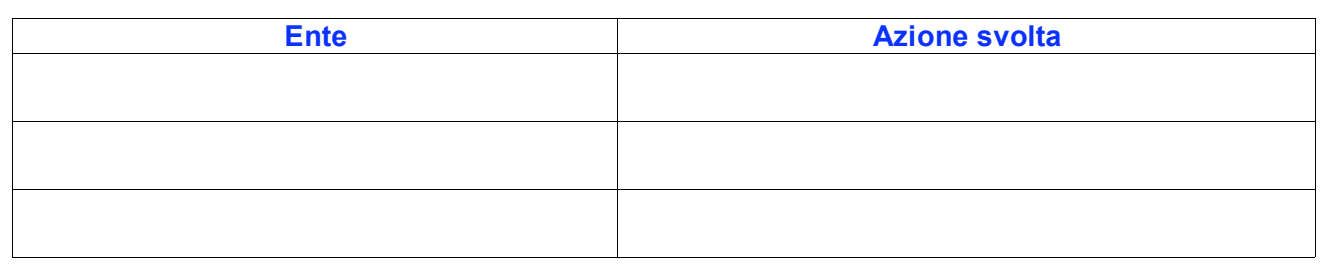

### **6. Responsabile del progetto**

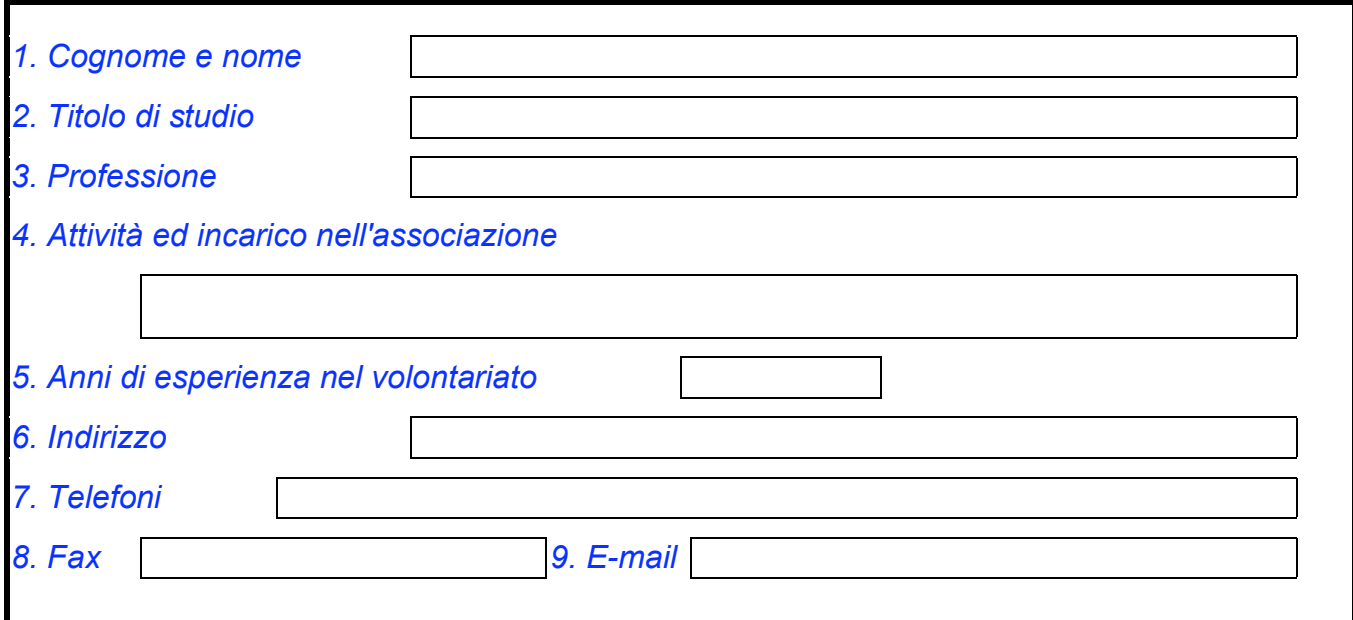

## **7. Coordinatore del progetto proposto**

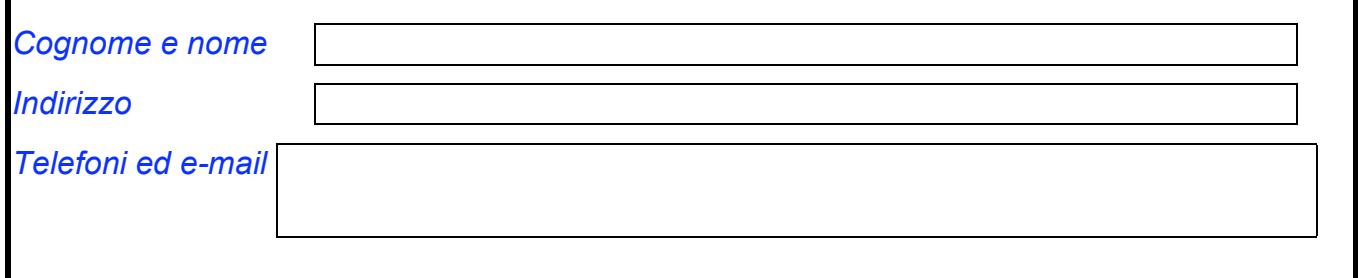

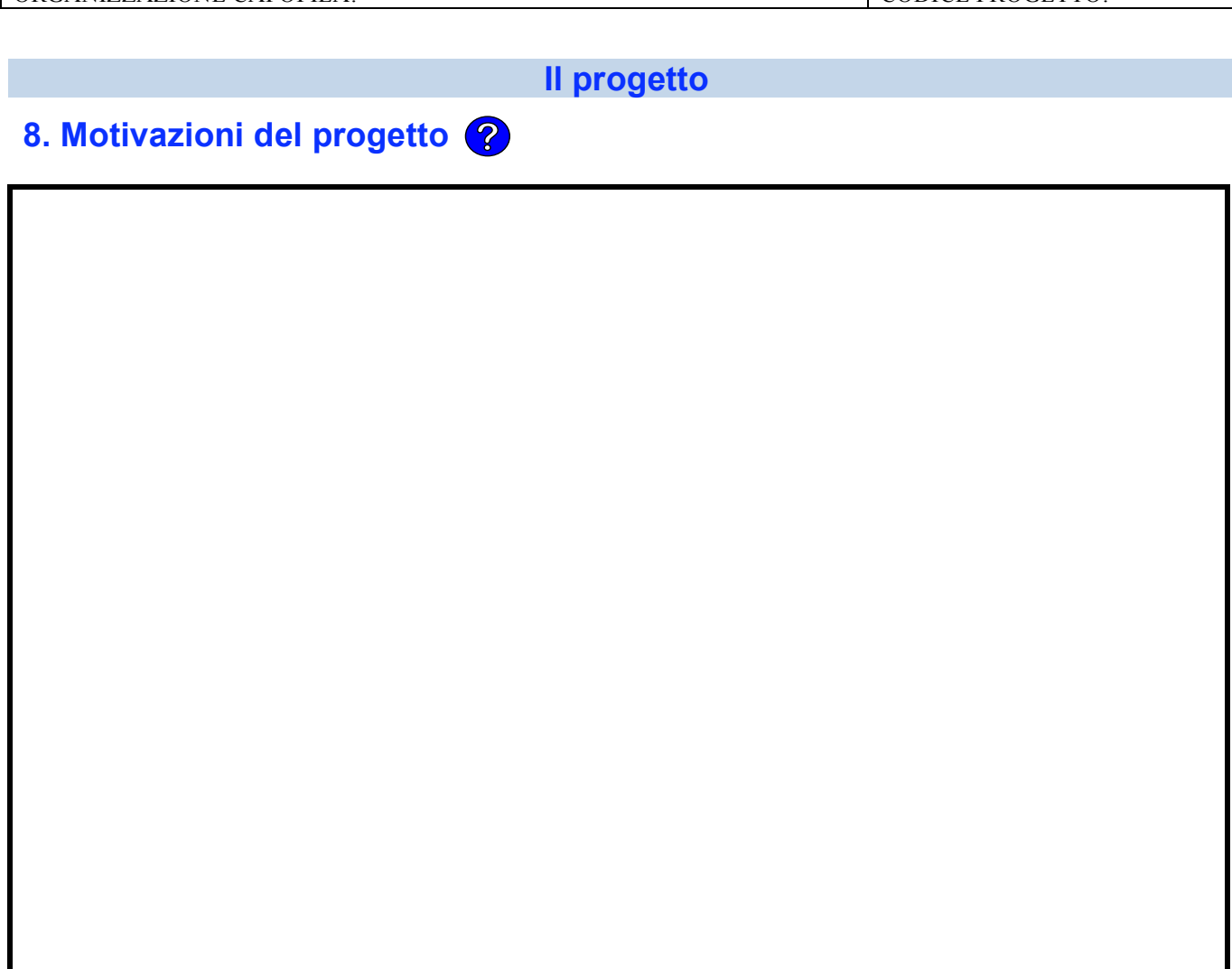

**9. Obiettivi** 

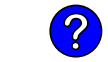

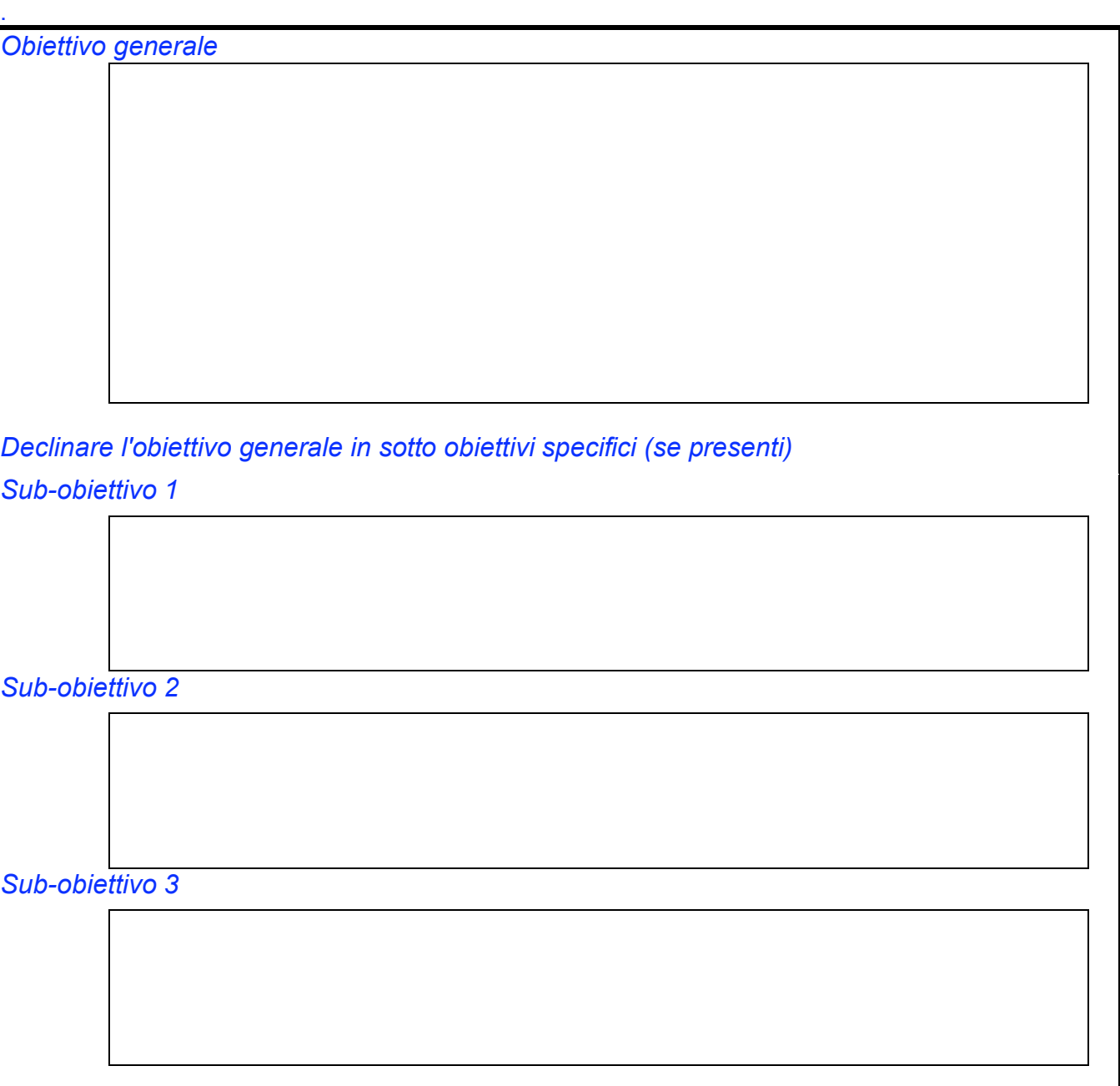

### **10. Contenuti ed attività**

![](_page_6_Picture_80.jpeg)

![](_page_7_Picture_36.jpeg)

### **11. Programmazione temporale**

![](_page_8_Picture_81.jpeg)

![](_page_8_Picture_3.jpeg)

![](_page_8_Picture_82.jpeg)

?

?

#### **13. Aspetti innovativi del progetto**  2

![](_page_9_Picture_3.jpeg)

### **14. Continuità del progetto**

Si dichiara che quanto riportato ed indicato nel presente formulario corrisponde al vero.

………………., li …………..

Firma del rappresentante legale organizzazione capofila

…………………………………………………

doppio click per scaricare il riepilogo delle Istruzioni

#### **Oggetto: Domanda di partecipazione al bando per la presentazione di proposte progettuali sperimentali nell'ambito del progetto UP-TECH**

![](_page_10_Picture_130.jpeg)

Eventuale quota apportata da altri enti o istituzioni partner pari a euro

#### A tale scopo dichiara sotto la propria responsabilità:

- 1. Che l'organizzazione di volontariato capofila (per le iscritte, barrare solo la prima ipotesi, per le non iscritte barrare solo la seconda ipotesi):
	- è iscritta all'albo regionale delle associazioni di volontariato in data …………….. con decreto n. ………..
		- rispetta e si ispira ai principi sanciti dall'art. 3 comma 3 della legge nazionale sul volontariato 266/91
- 2. Di aver preso visione e di accettare senza condizioni tutti i criteri di accesso al sostegno del CSV Marche nell'ambito del bando UP-TECH;
- 3. Di impegnarsi a rendere visibile la fonte del sostegno eventualmente concesso, riportando il logo e la denominazione del CSV Marche e dell' INRCA. in tutte le iniziative di informazione e diffusione esterna del progetto;
- 4. Che per la quota di sostegno richiesta al CSV Marche. non è stato ottenuto alcun contributo da altri enti;
- 5. Di impegnarsi a recepire ed adottare il sistema di valutazione delle iniziative progettuali predisposto dal CSV Marche e dall' INRCA per una corretta verifica della qualità e dell'impatto sociale degli interventi condotti;
- 6. Che unitamente alla presente domanda formulario, si trasmettono tutti gli altri documenti ed allegati pre visti dal bando.

In fede Firma del rappresentate legale dell'organizzazione capofila